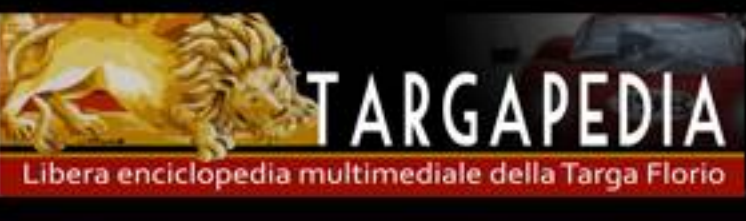

## archivio storico **ANDREA OLIVERI**

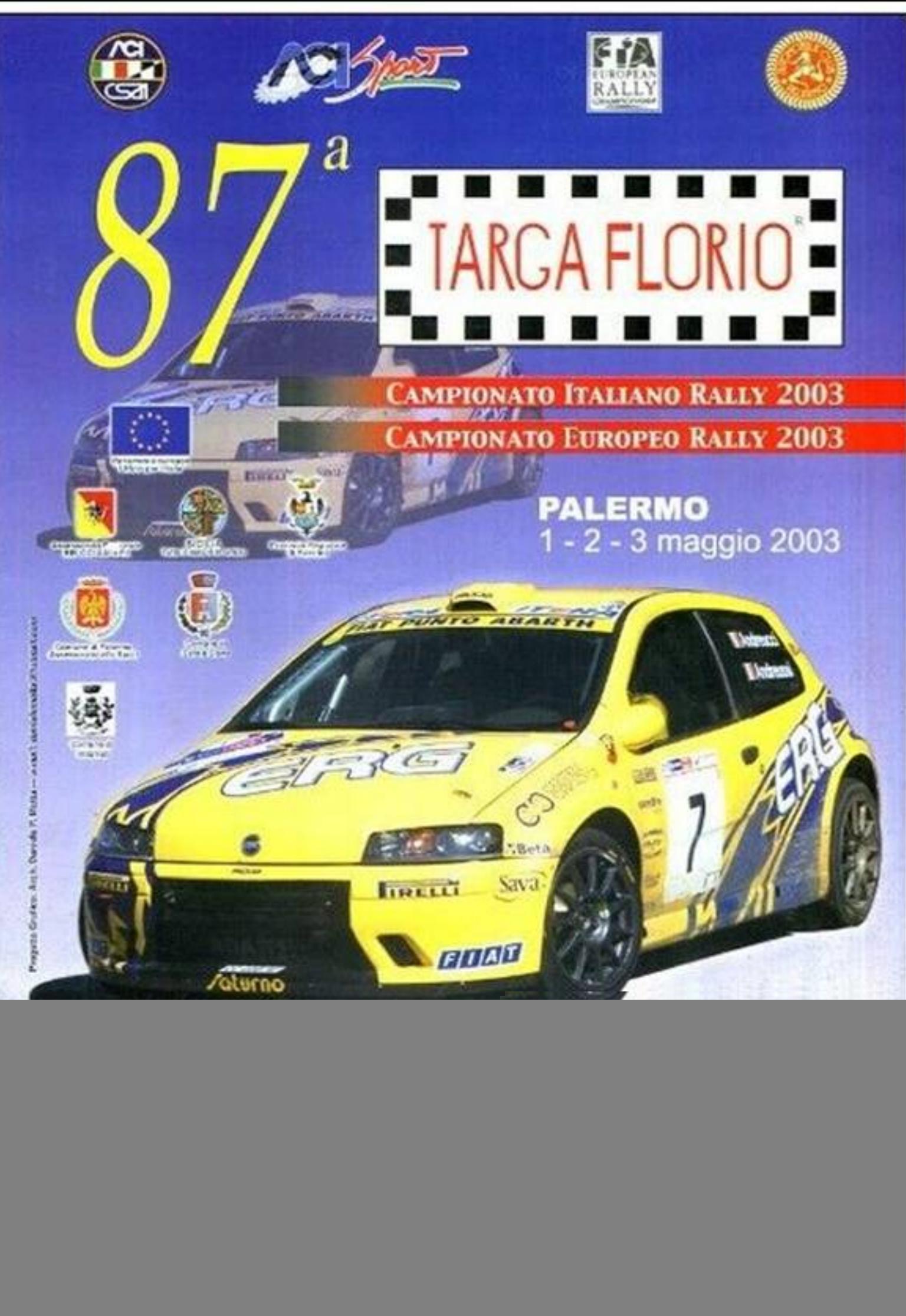

![](_page_1_Picture_0.jpeg)

Address 87<sup>a</sup> Targa Florio Rally

![](_page_1_Picture_2.jpeg)

![](_page_1_Picture_3.jpeg)

## PROVVISIONAL STARTING ORDER END TIME ORDINE E ORARIO PROVVISORIO DI PARTENZA

![](_page_1_Picture_25.jpeg)

Palermo 1-2-3 Maggio 2003

RY.3.1 / 1

Servizio elaborazione dati e cronometraggio a cura della FEDERAZIONE ITALIANA CRONOMETRISTI

٠

![](_page_2_Picture_0.jpeg)

![](_page_2_Picture_272.jpeg)

 $87^{\text{a}}$  Larga Florio Rally

Palermo 01.05.2003 - 20.00

LAN OVER DOLLAR

**DOMESTIC** 

saba saw

**VENEZ** ATTACKADE

Arkhurt

we evolume at it would say

UN NATIONAL AVAILABLE CETT

الاوانك وجنانا

**RECEIVED FEDERAL SHAPE** 

WT LESNIELLY

**TAR REGIONAL PRO** 

**STOUM ADDINE** 

**Brown and State Control** 

Which be interest are

Wednesday address Will

for our air week one and

USS CONTROL

is positive special and

By the Abell Mood (47)

of in ally almost.

the Architecture of Hagens

ACADEMINING AN

Ela pintos este es son município e es

A DISORTER AN SALE TANGER AD

Count rabed / 411

Sauce Lon An

2th

**John** 

560

-383

THE CLERK OF THE COURSE IL DIRETTORE DI GARA

Will real in

x coun 38.

 $(1 - 1)^{1/2}$  =  $(1 + 1)^{1/2}$  )  $(1 + 1)^{1/2}$ 

WITZGAN PAT

SE DETSERT DES

ca intidial lati

e altrico cas

ALIVERAN 27

3 ANGHES WO

this image

arn and in

**Tallied C** 

 $-0.01$ 

80-44999

**ALCOHOLY** 

LE SOMEDIA

**SERITTISKS**  $z$  theya

**SANSON** 

**Card Adam** 

A FASTE

A TENNISOR

**DEFINISHING** 

FAREWS

**JE MAGHARIT** 

Palermo 1-2-3 Maggio 2003

8912

 $1^{(+),\pm}$ 

 $2.11$ 

 $25 - 8$ 

tink

 $27.5$ 

RY.3.1 / 2

**SAYAK B** 

**A TELED CO SERVICE** 

d-Australia 115

a versionelli da

**THE GEORGIA** 

a plenet to

**STAGERMENT** 

passion the its universität

A Library of the or

**IT STATISTICS** 

**REAL PARTNE** 

T TERNS M.

**DECEMBER 189-33** 

**STAGEOR CO** 

e amore za

**A INSTALL** 

is.

 $64$ 

**NESTRONOMY ST** 

Servizio elaborazione dati e cronometraggio a cura della FEDERAZIONE ITALIANA CRONOMETRISTI